# <span id="page-0-2"></span>The **textgreek** package<sup>\*</sup>

Leonard Michlmayr leonard.michlmayr at gmail.com

2011/03/30

### <span id="page-0-0"></span>1 Introduction

The usual way to print greek letters in LAT<sub>E</sub>X uses the math mode. E.g.  $\Phi$  beta  $\Phi$ produces  $\beta$ . With the default math fonts, the greek letters produced this way are italic. Generally, this is ok, since they represent variables and variables are typeset italic with the default math font settings. In some circumstances, however, greek letters don't represent variables and should be typeset upright. E.g. in "β-decay" or "μA".

The package upgreek provides commands to set upright greek letters in math mode, but it does not provide text symbols. You could use them in text with \$\upbeta\$-decay, for example, which gives β-decay, but the font will always be the same and will not be adapted to the surrounding font.

The package textgreek provides text commands for greek letters in text that adapt to the surrounding font. For example in bold text, the command \textbeta gives β while \$\upbeta\$ gives β. In sans-serif text it is, β vs. β.

### <span id="page-0-1"></span>2 Contents

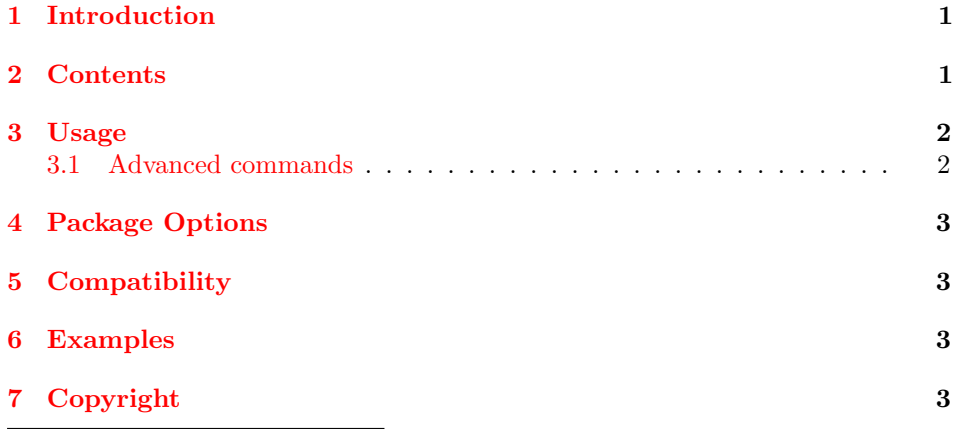

<sup>∗</sup>This document corresponds to textgreek v0.4, dated 2011/03/30.

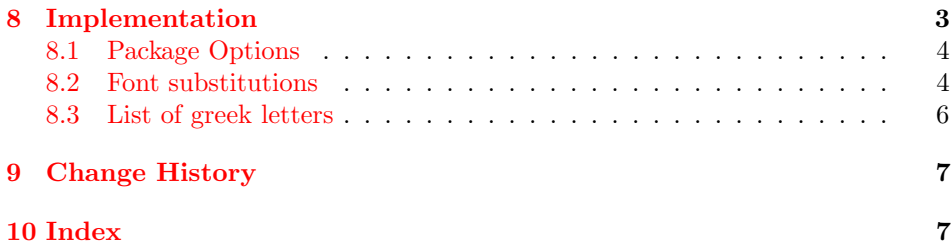

### <span id="page-1-0"></span>3 Usage

The following list shows the commands provided by this package. You can use these commands in any context.

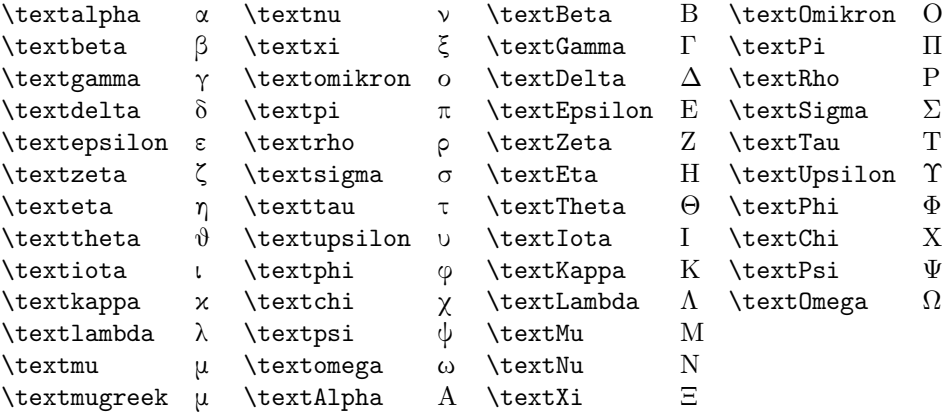

#### <span id="page-1-1"></span>3.1 Advanced commands

The package provides a number of options that allows to select a font that will be \textgreekfontmap used instead of cmr/m/n. The list of font substitutions is written to the log file. If you need to customize the font substitutions, you can redefine \textgreekfontmap. For example, the font map for the option artemisia may also be set by:

```
\renewcommand*{\textgreekfontmap}{
  \{eur/n/n\}{U/eur/m/n}
  {eur/b/n}{U/eur/b/n}
  {cmr/m/n}{LGR/artemisia/m/n}
  {cmr/b/n}{LGR/artemisia/b/n}
  {cmr/bx/n}{LGR/artemisia/bx/n}
  {lmr/m/n}{LGR/artemisia/m/n}
  {lmr/b/n}{LGR/artemisia/b/n}
  {lmr/bx/n}{LGR/artemisia/bx/n}
  {phv/m/n}{U/psy/m/n}}
```
The list contains pairs of options: the font spec (without the encoding) of the font to be replaced and the font spec (with encoding) of the font to be used as substitute. Fonts not listed will be substituted with the same font-family, font-series, and font-shape in the encoding LGR. Since the Euler font (eur) does not use the encoding LGR, it has to be replaced by  $U / \text{eur}/\text{m}/\text{n}$ .

## <span id="page-2-0"></span>4 Package Options

You can choose the greek fonts used.

- cbgreek use the default fonts. This is the default. Font sample: αβγδε ζηθικ λμνξο πρστυ φχψω ΑΒΓΔΕ ΖΗΘΙΚ ΛΜΝΞΟ ΠΡΣΤΥ ΦΧΨΩ
- euler use the Euler fonts as a companion for CM Roman and LM Roman. Font sample: αβγδε ζηϑικ λµνξο πρστυ ϕχψω ΑΒΓ∆Ε ΖΗΘΙΚ ΛΜΝΞΟ ΠΡΣΤΥ ΦΧΨΩ
- artemisia use Artemisia fonts as a companion for CM Roman and LM Roman. Font sample αβγδε ζηθικ λμνξο πρστυ φχψω ΑΒΓΔΕ ΖΗΘΙΚ ΛΜΝΞΟ ΠΡΣΤΥ ΦΧΨΩ

### <span id="page-2-1"></span>5 Compatibility

If you use the package hyperref I recommend to use the option unicode, i.e. \usepackage[unicode]{hyperref}. Hyperref will recognize the textgreek letters and replace them with unicode in PDF-strings.

You can use upgreek and textgreek in the same document. If you want to use a textgreek letter inside a math environment, you can place it into an \mbox or \textnormal, but I use \text from the package amstext, e.g.  $\lambda_{\text{\text{text}}$ \$\lambda\_{\text{\textbeta}}\$:  $\lambda_{\beta}$ .

### <span id="page-2-2"></span>6 Examples

Using Helvetica, the font "Symbol" is used for greek letters. Let's try γ.

## <span id="page-2-3"></span>7 Copyright

Copyright 2010,2011 Leonard Michlmayr

This work may be distributed and/or modified under the conditions of the LaTeX Project Public License, either version 1.3 of this license or (at your option) any later version. The latest version of this license is in http://www.latex-project.org/lppl.txt and version 1.3 or later is part of all distributions of LaTeX version 2005/12/01 or later.

This work has the LPPL maintenance status 'author-maintained'.

The Current Maintainer of this work is Leonard Michlmayr.

This work consists of the file textgreek.dtx and the derived files textgreek.sty and textgreek.pdf

### <span id="page-2-4"></span>8 Implementation

Load the LGR font encoding.

- <span id="page-2-5"></span>1 \InputIfFileExists{lgrenc.def}{%
- <span id="page-2-6"></span>2 \PackageInfo{textgreek}{Loading the definitions for the Greek font%
- 3 encoding.}}{%
- 4 \PackageError{textgreek}{Cannot find the file lgrenc.def}{%
- <span id="page-3-2"></span>lgrenc.def is a file that contains the definitions for the Greek
- font encoding LGR. Maybe it comes with the babel package.}}

#### <span id="page-3-0"></span>8.1 Package Options

```
7 \DeclareOption{cbgreek}{%
 8 \renewcommand*{\textgreekfontmap}{%
 9 {eur/m/n}{U/eur/m/n}
10 {eur/b/n}{U/eur/b/n}
11 {phv/m/n}{U/psy/m/n}}}%
12 \DeclareOption{euler}{%
13 \renewcommand*{\textgreekfontmap}{%
14 {eur/m/n}{U/eur/m/n}
15 {eur/b/n}{U/eur/b/n}
16 {cmr/m/n}{U/eur/m/n}
17 {cmr/b/n}{U/eur/b/n}
18 {cmr/bx/n}{U/eur/b/n}
19 {lmr/m/n}{U/eur/m/n}
20 {lmr/b/n}{U/eur/b/n}
21 {lmr/bx/n}{U/eur/b/n}
22 {phv/m/n}{U/psy/m/n}}}%
23 \DeclareOption{artemisia}{%
24 \renewcommand*{\textgreekfontmap}{%
25 {eur/m/n}{U/eur/m/n}
26 {eur/b/n}{U/eur/b/n}
27 {cmr/m/n}{LGR/artemisia/m/n}
28 {cmr/b/n}{LGR/artemisia/b/n}
29 {cmr/bx/n}{LGR/artemisia/bx/n}
30 {lmr/m/n}{LGR/artemisia/m/n}
31 {lmr/b/n}{LGR/artemisia/b/n}
32 {lmr/bx/n}{LGR/artemisia/bx/n}
33 {phv/m/n}{U/psy/m/n}}}%
```
<span id="page-3-14"></span>Initialize \textgreekfontmap, set the default option and process the options.

#### <span id="page-3-15"></span>\textgreekfontmap

```
34 \newcommand*{\textgreekfontmap}{}%
```
- \ExecuteOptions{cbgreek}
- \ProcessOptions\relax%
- <span id="page-3-3"></span>\PackageInfo{textgreek}{Loaded fontmap: \textgreekfontmap.}

#### <span id="page-3-9"></span><span id="page-3-8"></span><span id="page-3-7"></span><span id="page-3-6"></span><span id="page-3-5"></span><span id="page-3-4"></span><span id="page-3-1"></span>8.2 Font substitutions

#### <span id="page-3-10"></span>\textgreek@substfont Substitute a font.

```
38 \def\textgreek@setfont#1/#2/#3/#4\relax{\usefont{#1}{#2}{#3}{#4}}%
39 \def\textgreek@skipencoding#1/#2\relax{#2}%
40 \def\textgreek@substfont#1#2{%
41 \begingroup\edef\tempa{#1}\edef\tempb{\curr@fontshape}%
42 \edef\tempc{\expandafter\textgreek@skipencoding\tempb\relax}%
43 \def\spit##1##2\endgroup{\fi\endgroup##1}%
44 \ifx\tempa\tempc\split{\expandafter\textit{Ssetfont #2\relax}\fit)
```
<span id="page-3-11"></span>\textgreek@substfonts Process a list of font substitutions.

```
45 \def\textgreek@eof{}%
                 46 \def\textgreek@return#1#2\textgreek@eof{%
                 47 \fi #1}
                48 \newcommand{\textgreeksubstfonts}[1]{%
                 49 \ifx#1\textgreek@eof%
                 50 \else\textgreek@return{\textgreek@substfonts#1\textgreek@eof}%
                 51 \fi\textgreek@eof}
                 52 \def\textgreek@substfonts#1#2#3\textgreek@eof{%
                 53 \textgreek@substfont{#1}{#2}%
                 54 \def\textgreek@temp{#3}\ifx\textgreek@temp\textgreek@eof\else%
                 55 \textgreek@return{\textgreek@substfonts#3\textgreek@eof}%
                 56 \fi\textgreek@eof}
\textgreekfont Select the greek font encoding and apply font replacements.
                 57 \newcommand*{\textgreekfont}{%
                 58 \fontencoding{LGR}%
                 59 \expandafter\textgreeksubstfonts\expandafter{\textgreekfontmap}%
                 60 \selectfont}%
   \lgrtoeuler Convert LGR encoded characters to Euler's U encoding.
                 61 \newcommand*{\lgrtoeuler}[1]{%
                 62 \if G#1\textgreek@return{\char0}\fi%
                 63 \if D#1\textgreek@return{\char1}\fi%
                 64 \if J#1\textgreek@return{\char2}\fi%
                 65 \if L#1\textgreek@return{\char3}\fi%
                 66 \if X#1\textgreek@return{\char4}\fi%
                 67 \if P#1\textgreek@return{\char5}\fi%
                 68 \if S#1\textgreek@return{\char6}\fi%
                 69 \if U#1\textgreek@return{\char7}\fi%
                 70 \if F#1\textgreek@return{\char8}\fi%
                 71 \if Y#1\textgreek@return{\char9}\fi%
                72 \if W#1\textgreek@return{\char10}\fi%
                 73 \if a#1\textgreek@return{\char11}\fi%
                 74 \if b#1\textgreek@return{\char12}\fi%
                 75 \if g#1\textgreek@return{\char13}\fi%
                 76 \if d#1\textgreek@return{\char14}\fi%
                 77 \if 3#1\textgreek@return{\char15}\fi% element-of style epsilon
                 78 \if z#1\textgreek@return{\char16}\fi%
                79 \if h#1\textgreek@return{\char17}\fi%
                 80 \if 0#1\textgreek@return{\char18}\fi% temperature style theta
                81 \if i#1\textgreek@return{\char19}\fi%
                82 \if k#1\textgreek@return{\char20}\fi%
                83 \if l#1\textgreek@return{\char21}\fi%
                84 \if m#1\textgreek@return{\char22}\fi%
                85 \if n#1\textgreek@return{\char23}\fi%
                 86 \if x#1\textgreek@return{\char24}\fi%
                 87 \if p#1\textgreek@return{\char25}\fi%
                 88 \if r#1\textgreek@return{\char26}\fi%
                 89 \if s#1\textgreek@return{\char27}\fi%
                90 \if t#1\textgreek@return{\char28}\fi%
                91 \if u#1\textgreek@return{\char29}\fi%
                92 \if v#1\textgreek@return{\char30}\fi% o-slash style phi
                 93 \if q#1\textgreek@return{\char31}\fi%
                 94 \if y#1\textgreek@return{\char32}\fi%
```

```
5
```
<span id="page-5-30"></span><span id="page-5-29"></span><span id="page-5-28"></span><span id="page-5-27"></span><span id="page-5-1"></span>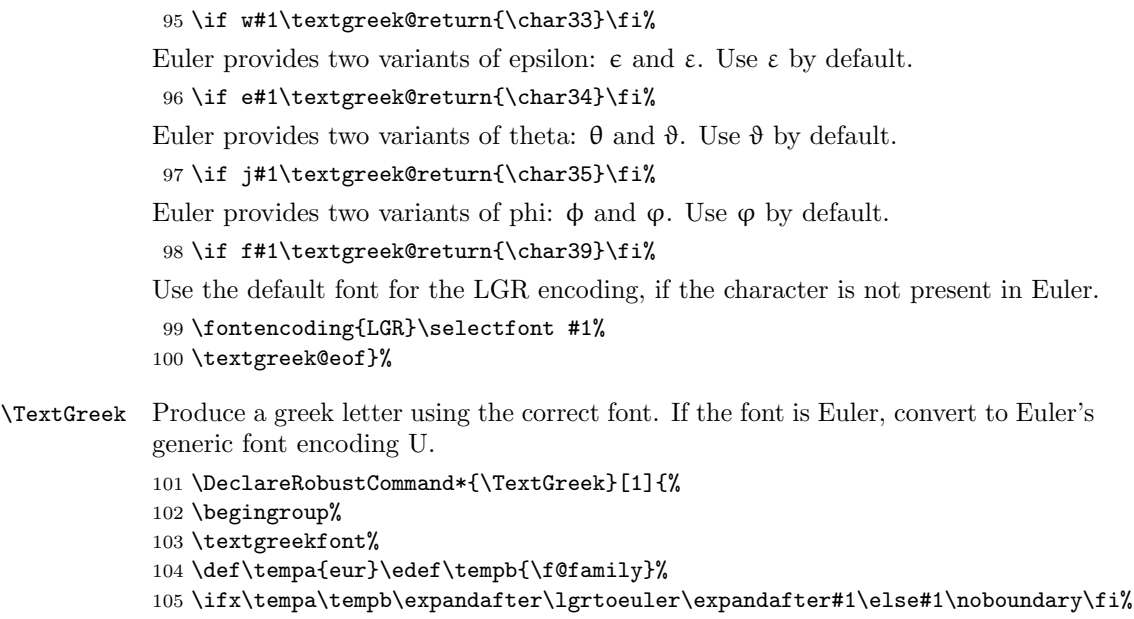

<span id="page-5-31"></span><span id="page-5-26"></span><span id="page-5-24"></span><span id="page-5-23"></span><span id="page-5-22"></span>\endgroup}

### <span id="page-5-25"></span><span id="page-5-7"></span><span id="page-5-6"></span><span id="page-5-5"></span><span id="page-5-4"></span><span id="page-5-3"></span><span id="page-5-0"></span>8.3 List of greek letters

```
\DeclareTextGreekSymbol Define the symbol name with \DeclareTextCommandDefault.
```

```
107 \newcommand*{\DeclareTextGreekSymbol}[2]{%
              108 \expandafter\DeclareTextCommandDefault\csname text#1\endcsname%
              109 {\TextGreek#2}}%
              110 \DeclareTextGreekSymbol{alpha}{a}
              111 \DeclareTextGreekSymbol{beta}{b}
              112 \DeclareTextGreekSymbol{gamma}{g}
              113 \DeclareTextGreekSymbol{delta}{d}
              114 \DeclareTextGreekSymbol{epsilon}{e}
              115 \DeclareTextGreekSymbol{zeta}{z}
              116 \DeclareTextGreekSymbol{eta}{h}
              117 \DeclareTextGreekSymbol{theta}{j}
              118 \DeclareTextGreekSymbol{iota}{i}
              119 \DeclareTextGreekSymbol{kappa}{k}
              120 \DeclareTextGreekSymbol{lambda}{l}
     \textmu
Don't redefine \textmu if it is also provided by another package. Use \textmugreek
\textmugreek
              if you mean the greek letter rather than the micro symbol of the textcomp package.
              121 \expandafter\ifx\csname?\string\textmu\endcsname\relax%
              122 \DeclareTextGreekSymbol{mu}{m}\fi
              123 \DeclareTextGreekSymbol{mugreek}{m}
              124 \DeclareTextGreekSymbol{nu}{n}
              125 \DeclareTextGreekSymbol{xi}{x}
              126 \DeclareTextGreekSymbol{omikron}{o}
              127 \DeclareTextGreekSymbol{pi}{p}
              128 \DeclareTextGreekSymbol{rho}{r}
              129 \DeclareTextGreekSymbol{sigma}{s}
```

```
130 \DeclareTextGreekSymbol{tau}{t}
131 \DeclareTextGreekSymbol{upsilon}{u}
132 \DeclareTextGreekSymbol{phi}{f}
133 \DeclareTextGreekSymbol{chi}{q}
134 \DeclareTextGreekSymbol{psi}{y}
135 \DeclareTextGreekSymbol{omega}{w}
136 \DeclareTextGreekSymbol{Alpha}{A}
137 \DeclareTextGreekSymbol{Beta}{B}
138 \DeclareTextGreekSymbol{Gamma}{G}
139 \DeclareTextGreekSymbol{Delta}{D}
140 \DeclareTextGreekSymbol{Epsilon}{E}
141 \DeclareTextGreekSymbol{Zeta}{Z}
142 \DeclareTextGreekSymbol{Eta}{H}
143 \DeclareTextGreekSymbol{Theta}{J}
144 \DeclareTextGreekSymbol{Iota}{I}
145 \DeclareTextGreekSymbol{Kappa}{K}
146 \DeclareTextGreekSymbol{Lambda}{L}
147 \DeclareTextGreekSymbol{Mu}{M}
148 \DeclareTextGreekSymbol{Nu}{N}
149 \DeclareTextGreekSymbol{Xi}{X}
150 \DeclareTextGreekSymbol{Omikron}{O}
151 \DeclareTextGreekSymbol{Pi}{P}
152 \DeclareTextGreekSymbol{Rho}{R}
153 \DeclareTextGreekSymbol{Sigma}{S}
154 \DeclareTextGreekSymbol{Tau}{T}
155 \DeclareTextGreekSymbol{Upsilon}{U}
156 \DeclareTextGreekSymbol{Phi}{F}
157 \DeclareTextGreekSymbol{Chi}{Q}
158 \DeclareTextGreekSymbol{Psi}{Y}
159 \DeclareTextGreekSymbol{Omega}{W}
```
## <span id="page-6-31"></span><span id="page-6-30"></span><span id="page-6-29"></span><span id="page-6-28"></span><span id="page-6-27"></span><span id="page-6-26"></span><span id="page-6-25"></span><span id="page-6-24"></span><span id="page-6-23"></span><span id="page-6-22"></span><span id="page-6-21"></span><span id="page-6-20"></span><span id="page-6-19"></span><span id="page-6-18"></span><span id="page-6-0"></span>9 Change History

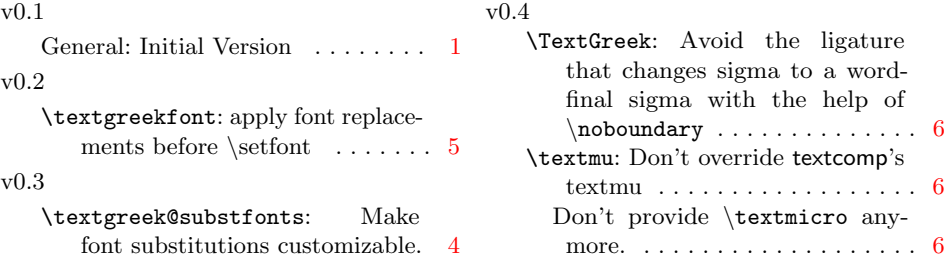

## <span id="page-6-1"></span>10 Index

Numbers written in italic refer to the page where the corresponding entry is described; numbers underlined refer to the code line of the definition; numbers in roman refer to the code lines where the entry is used.

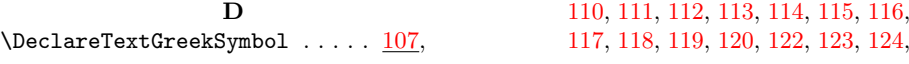

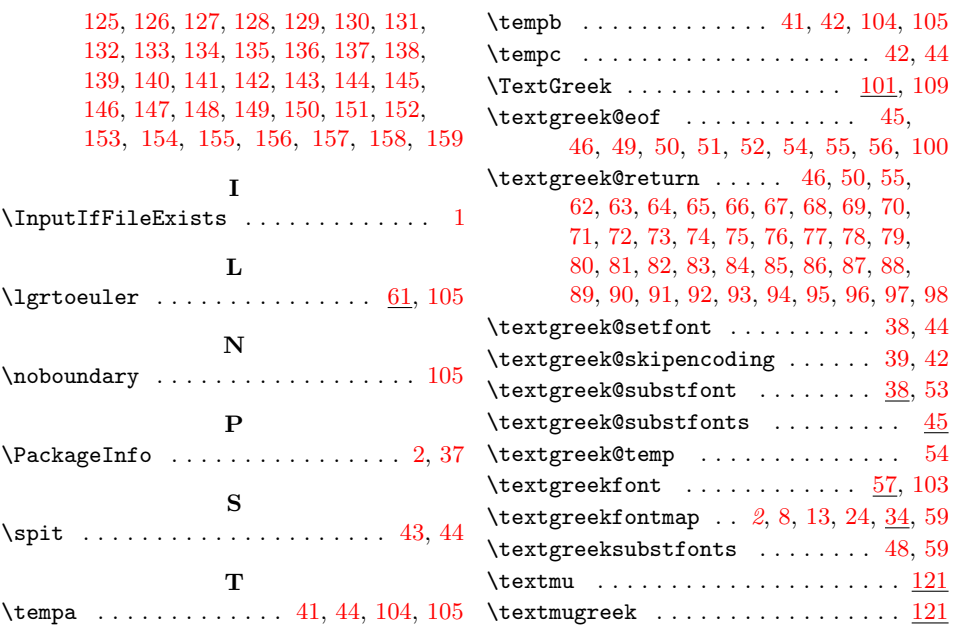